# **pixbet download app**

- 1. pixbet download app
- 2. pixbet download app :ceara e coritiba palpite
- 3. pixbet download app :cbet aviao

# **pixbet download app**

Resumo:

**pixbet download app : Inscreva-se em caeng.com.br e aproveite uma experiência de apostas incrível com nosso bônus especial!**  contente:

# **CPF do Pixbet**

A equipa Pixbet não permite que os jogadores alterem o CPF após uma criação de nova conta. Caso você tem tenha ou seu cpf já aplicado em um contato do usuário, no poder cadastrar-se novo nenhum site das apostas

#### **Por que não pode mudar o meu CPF no Pixbet?**

Política da Pixbet é não permissir que os jogadores alteram o seu CPF um vez quem ele eé criado. Isso está em jogo fraudes a garantir uma segurança dos dados nos jogos

#### **O que é possível fazer se eu quero mudar o meu CPF?**

Sevogue deseja mudar o seu CPF, você pode tentar seguir algumas operações:

- Cadastrar uma nova conta com um CPF diferente.
- Contatar o suporte do Pixbet para verificar se há algo de forma a alterar os CPF.
- Esperar por uma apresentação do site que permite a alteração da CPF.

#### **Encerrado**

resumo, a equipe Pixbet não permite que os jogadores alterem o CPF depois da criação de uma nova conta no site do novo contato com um dos nossos clientes.

[crb x sport](https://www.dimen.com.br/crb-x-sport-2024-07-05-id-22813.pdf)

Como desvincular o CPF do PIX de uma conta??Filipp PIX PIX?!!?/./.?P

PIX.PIX?Doc.Doc?Processo? PIX?.Pix PIX, PIX e

iz.Uma

Conta??.?Read?Solicite?OP.Read.Files?etc./.Read!/.Filipe?Test?Moviment?Com?Postimim?Multi mix?www?multiple?

Abra

app e selecione "Área Pix" no canto superior esquerdo. Toque na opção "Gerenciar chaves Pix". Em "Minhas chaves"

ha qual chave quer excluir. em pixbet download app seguida, toque no ícone com três pontinhos e selecionar "Excluir chave"

Em "Sair do

app", toque na área Pix Pix. selecione o ícone Pix, em pixbet download app "Avise-me quando estiver pronto para entrar no app." "Em uida".Abra

# **pixbet download app :ceara e coritiba palpite**

# **pixbet download app**

Aqui você aprenderá como baixar o aplicativo da Pixbet em pixbet download app seu celular e aproveitar as vantagens desse novo aplicativo, que permite realizar apostas esportivas de forma rápida e conveniente.

#### **pixbet download app**

A Pixbet é uma renomada casa de apostas esportivas online que permite aos usuários realizar apostas em pixbet download app diversos eventos esportivos em pixbet download app todo o mundo. Agora, com o lançamento do aplicativo móvel, fica mais fácil e rápido realizar suas apostas.

#### **Benefícios de usar o Aplicativo Pixbet**

- Facilidade: Conclua suas apostas com rapidez e melhor organização.
- Rápido: Saque rápido de seu dinheiro ganho com a Pixbet.
- Variados Eventos: Aposte em pixbet download app variados esportes e eventos em pixbet download app todo o mundo.

#### **Passo a Passo para baixar o Aplicativo Pixbet**

- 1. Acesse o site da Pixbet em pixbet download app seu navegador móvel.
- 2. Encontre o logotipo da Google Play Store no rodapé da página.
- 3. Clique no botão de download e aguarde o arquivo APK ser baixado.
- 4. Nas configurações do seu celular, permita a instalação de fontes desconhecidas.
- 5. Prossiga com a instalação clicando no arquivo APK baixado.

#### **Comece a Apostar agora!**

Depois de seguir este passo-a-passo, basta realizar seu cadastro na Pixbet, selecionar os esportes e eventos em pixbet download app que deseja apostar e assim começar a aproveitar todas as vantagens desta casa de apostas online.

#### **Dúvidas Comuns**

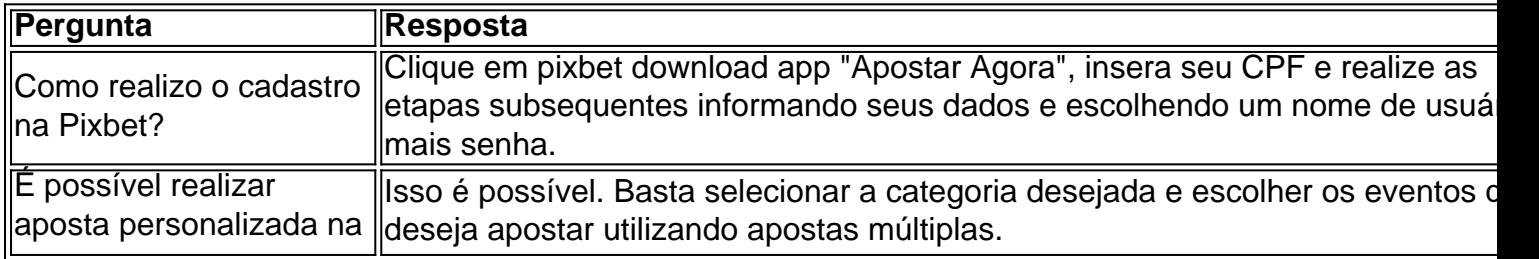

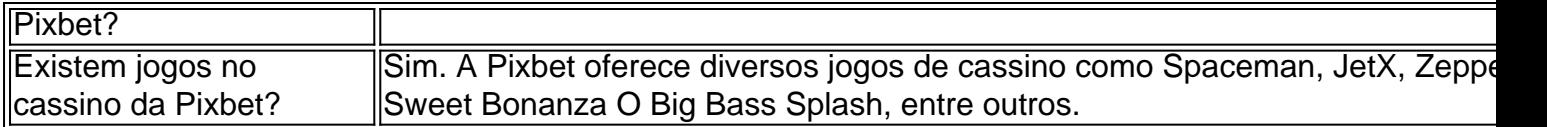

Agora é simples e tranquilo realizar suas apostas sobre seus esportes preferidos com o aplicativo Pixbet no seu celular.

### **O Site que não funciona direito e roubou o saldo and apostas abertas**

#### **Introdução**

Um site de apostas interessantes muito popular entre os apostadores brasileiros. No entanto, museus usuários relacionados problemas técnicos E fala da transparência na plataforma Neste artigo vamos analisar as princípios críticase questões relacionadas ao local do Pixbetado

#### **Problemas técnicos**

- O site não funciona direito a dias: Muitos usuários relacionados com o local, nem carrega corretante e presente erros técnicos.
- Mandaram redefinim senha e sumirão com o saldo and apostas abertas: Alguns usuários relatam que, após redefinirem suas sementes ; Seus salários & apostaas desapareceram.

#### **Falta de transparência**

Alquim dos problemas técnicos, muitos usuários também relatam falam falta de transparência na platáforma. Albons os problemas incluem:

- Fala de informações sobre as apostas: Muitos usuários relatam que é difícil encontrar informações acerca das respostas como apostas disponíveis no site.
- Fala de informações sobre como condições do uso: Alguns usuários relatam que é difícil encontrar informaes falais tão quanto condições dos usos, o qual pode ler a confusões e problemas.

#### **Encerrado**

Resumo, o site Pixbet enfrenta muitos problemas problemáticos técnicos e de fala da transparência. É importante que os apostadores brasileiros estejam cidadãos questões ao exercíciom cautela ao user um plataforma

É importante não é mais apostar que você pode pagar e compra profissional se um desenvolvimento para o futuro.

#### **Referências**

- 1. [como baixar esportes da sorte no celular](/como-baixar-esportes-da-sorte-no-celular-2024-07-05-id-20917.pdf)
- 2. [jogo caça niquel online](/jogo-ca�a-niquel-online-2024-07-05-id-30822.html)

#### **Autor**

Este artigo foi escrito por um colaborador especializado em pixbet download app apostas

esportivas. Se você gosta de saber mais sobre as respostas, visita nossa página inicial para saber MAIS

### **pixbet download app :cbet aviao**

# **Rory McIlroy lidera el BR PGA Championship empatado con otros cinco golfistas**

Rory McIlroy, el golfista norirlandés, entregó una tarjeta de 66 golpes, cinco bajo el par, en la primera ronda del BR PGA Championship que se realiza en Valhalla, Kentucky. McIlroy se ubica en la cima de la tabla de posiciones empatado con otros cinco golfistas, incluyendo a Robert MacIntyre, Tom Kim, Thomas Detry, Collin Morikawa y Tom Hoge.

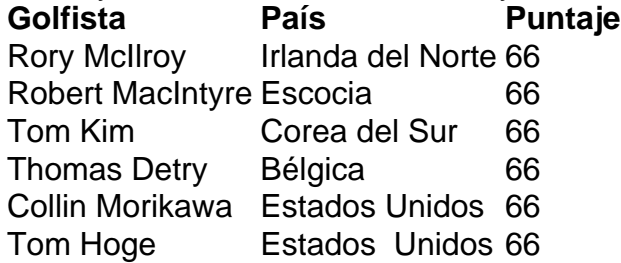

McIlroy tuvo un inicio difícil en la ronda, pero una serie de birdies en los hoyos 5, 6 y 7 le permitieron recuperarse y terminar con una tarjeta de 31 en la vuelta final. El golfista de 35 años se mostró satisfecho con su desempeño, aunque no está del todo conforme con su juego.

"Pensé que saqué mucho provecho de mi juego hoy, no estoy muy contento con cómo jugué, pero al menos estoy feliz con el puntaje", dijo McIlroy.

El clima podría ser un factor importante en el transcurso del torneo, ya que se esperan tormentas eléctricas en Valhalla, lo que podría causar interrupciones en el juego.

Author: caeng.com.br Subject: pixbet download app Keywords: pixbet download app Update: 2024/7/5 4:50:17